# **Lecture #17 – Perl Part I**

### Background

Written by Larry Wall and was first posted to comp.sources in late 1987 Perl stands for Practical Extraction of Report Language (among other things) Wall quips it also stands for "Pathologically Eclectic Rubbish Lister" Originally designed for text processing language Grown into general purpose programming language Generally a simple language, but it is very feature rich (lot to learn)

Version 4 out in 1987, and was considered a stable, standard UNIX prog language Version 5 came out later that year, and is now a good general programming language

"Perl is designed to make the easy jobs easy, without making the hard jobs impossible" "There's more than one way to do it" Rich with non-orthogonality and shortcuts

A First Perl Program

#!/usr/bin/perl –w

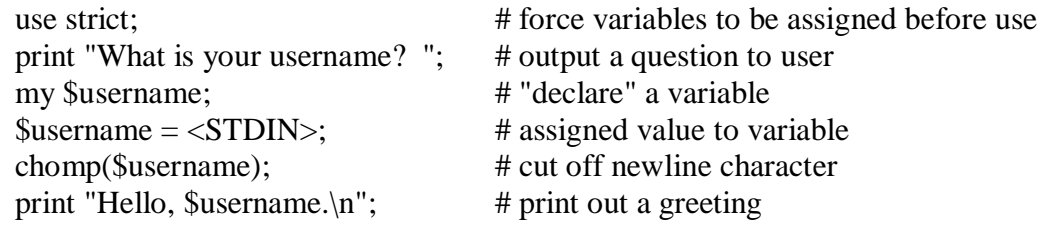

Program Structure

Syntax is fairly forgiving

1. whitespace - only required between items that would be otherwise confused as one item.

Includes spaces, tabs, newlines, and comments

2. semicolon - all simple statements end with a semicolon (;)

compound statements are enclosed in braces {} and do not need one also last statement in a block does not need a semicolon

- 3. declarations only required for subroutines and report formats
- 4. comments follow # just like most other scripting languages
- Data Types
	- 1. Scalar = simple variable (preceded with \$); include number, string, or references
		- Ex: The string "foobar" (i.e.  $\text{Sanswer} = \text{foobar}$ ;) The number 3 (i.e.  $\text{Snumber} = 3$ ;) The number 3.5 (i.e.  $\text{Snumber} = 3.5$ ;)

Generally no need to specify if something is string, float, integer, etc since Perl can usually figure it out.

#### Strings:

Sequence of characters usually delimited by ' or " Memory does not need to be allocated; they grow and shrink as necessary

Numbers:

Stored as signed integers or double precision floating point

- Ex:  $\sin = \text{``I}$  love my \$pet";  $\text{Scost} = \text{`It costs $100'}$ ;  $S$ cwd = `pwd`;  $$exit = system("vi $file");$
- 2. Arrays = ordered list of scalar with index starting at  $0$  (start with  $\omega$ )

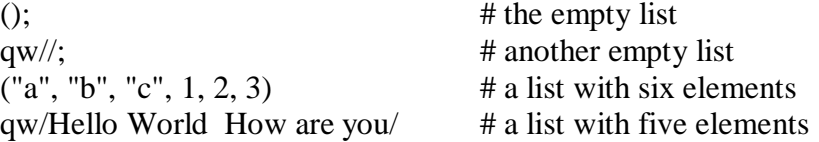

# assign 3 values to array home

 $@home = ("couch", "chair", "table");$ 

OR

 $$home[0] = "couch";$  $$home[1] = "chair";$  $$home[2] = "table";$ 

# assign 3 elements of home into scalars

(\$potato, \$lift, \$tennis, \$pipe) = @home;

3. Hashes = unordered sets of key/value pairs with keys as subscripts (start with %);

```
similar to associative arrays
```
%longday = ("Sun", "Sunday", "Mon", "Monday");

OR

```
%longday = ("Sun" \Rightarrow "Sunday",
         "Mon" \Rightarrow "Monday"
);
```
Variables

Start with \$, @, or % to identify data type begin with letter or underscore can contain letters, underscore, and digits (max length 255)

Ex:

Ex:

Ex:

```
\text{Page} = 26;\textcircled{a} date = (8, 24, 70)% fruit = \langle \text{apples}', 3, \text{'orange}'', 6 \rangleOR
% fruit = (
       apples \Rightarrow 3,
       oranges \Rightarrow 6
\lambdamy \omega stuff = qw/a b c/; \qquad # three elements
my @things = (1, 2, 3, 4); # four
my \text{Some}Thing = "all alone";
my \textcircled{a} allOfIt = (\textcircled{a}stuff, \textcircled{a}oneThing, \textcircled{a}things); # eight elements
my @ someStuff = qw/Hello and welcome/; # three elements
\frac{4}{3} $#someStuff = 0; \frac{4}{3} # Now just ("Hello")
\text{SomeStuff}[1] = \text{''Joe''}; \text{# ("Hello'', "Joe")}\frac{1}{4} S#someStuff = -1; \frac{1}{4} Now empty
@someStuff = (); # Same as last line
```
Ex:

```
my @stuff = qw/everybody wants a rock/
my @rock = @ stuff[1 \dots $# stuff]; \qquad # qu/wants a rock/my \omega want = \omega stuff[0 .. 1]; \qquad \qquad \qquad \text{# } q w/everybody wants/
@rock = @suffix, $# stuff]; # qw/everybody rock/
```
Note: It is possible to use arrays as stacks or queues with functions push, pop, unshift

namespace for \$, @, and % are separate; therefore, \$foo and @foo are different variables variable names are case sensitive

Several implicit conversions take place…

#### Ex:

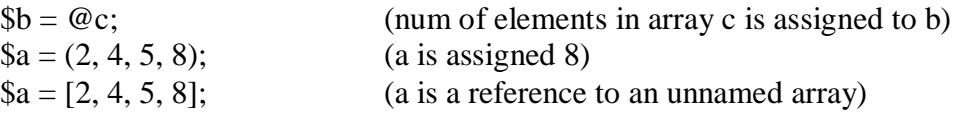

#### Ex:

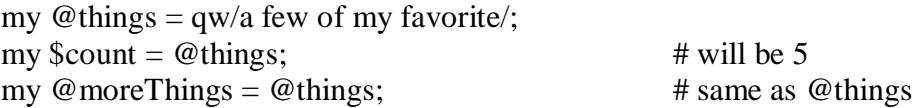

#### Ex:

my  $@$  saying  $=$  qw/these are a few of my favorite/;

my  $$statement = "@saying things.\n"$ ; # "these are a few of my favorite things.\n"

my \$stuff = "@saying[0 .. 1] @saying[\$#saying – 1, \$#saying] things.\n" # "these are my favorite things.\n"

#### Ex:

 $\text{twife}\{\text{``Adam''}\} = \text{``Eve''};$ # hash element is assigned a value of "Eve"

\$wife{"Jacob"} = ["Leah", "Rachel", "Bilhah", "Zil;pah"]; # assign a reference to an unnamed array to the hash element \$wife{"Jacob"}

- Control Structures
- if / unless

Ex:

General Syntax:

```
if (exp) { block } else { block }
unless (exp) { block } else { block }
if (exp1) { 
        block1 
}
elsif (exp2) { 
        block2 
}
else { 
        block3
}
```

```
if ($debug > 0) {
       print "Debug: Danger Will Robinson\n";
}
if ($city eq "New York") {
       print "New York is northeast of Washington, D.C.\n";
}
elsif ($city eq "Chicago") {
       print "Chicago is northwest of Washington, D.C.\n";
}
else {
       print "Don't know where $city is \n";
}
unless ($destination eq $home) {
       print "I'm not going home\n";
}
```
 $\bullet$  while / until

General Syntax:

while (exp) { block } until (exp) { block }

Ex:

# Read each line from file handle INFILE and write it to file handle OUTFILE

```
while (\langleINFILE\rangle \qquad \qquad \qquad \qquad \qquad \qquad \qquad \qquad \qquad \qquad \qquad \qquad \qquad \qquad \qquad \qquad \qquad \qquad \qquad \qquad \qquad \qquad \qquad \qquad \qquad \qquad \qquad \qquad \qquad \qquad \qquad \qquad \qquad \{
                    print OUTFILE, "$_\n"
}
```
There is an optional continue block executed before loop iteration even if main portion of block is skipped (with continue, goto, etc)

```
$i = 1;while ($i < 10){
}
continue
{
       $i++;}
```
 $\bullet$  do while / until

do { block } while (expression); do { block } until (expression);

for / foreach

for loop basically same as C for loop

```
for (\$i = 1; \$i < 10; \$i++){
        print "\sin";
}
```
foreach var (list) { block }

foreach loop can also take a continue block

## Ex:

my  $@$  collection =  $qw/h$ at shoes shirts shorts/; foreach my \$item (@collection)  $\{$ print "\$item\n"; }

## Ex:

```
foreach $key (sort keys %hash) {
```

```
}
```

```
Ex: next and last
```

```
foreach $user (@users) {
       if ($user eq "root" or $user eq "lp" {
               Next;
        }
       if ($user eq "special") {
               print "Found the special account\n";
               # processing here
               last;
        }
```
• Modifiers

Any simple statement can be followed by a modifier which is a shortcut to a compound control structure.

stmt if EXPR; stmt unless EXPR; stmt while EXPR; stmt until EXPR;

}

Ex:

```
$i = $num if ($num < 50)$;$lines++ while <FILE>;
print "$_\n" until /The End/;
```
Loop Control

can name loops with a label

```
LINE: while (<SCRIPT>)
       {
              print;
              next LINE if /^#/;
       }
```
last <label> is basically same as C break next <label> is basically same as C continue redo <label> restarts loop block without evaluating conditional expression or executing the continue block

Special Variables

 $\S$  = default input and pattern matching string

```
foreach ('hickory', 'dickory', 'doc')
{
       print;
}
Perl assumes $_ if not specified in
       print & unlink
        pattern match ops m//, s///, tr///
                when used without = \sim op
        default iterator var in foreach
        implicit iterator in grep / map
```
default place to put line input (i.e. while (<FILE>))